# **In Localytics**

Localytics raw data exports (also known as log exports, customer exports, session exports) consist of JSON blobs representing every session (start and close) and event that is uploaded to Localytics.. Due to the nature of mobile applications and the on-device caching of app data, a log will mostly contain data for the day or hour of the log, but may also contain data from previous days or hours, which were not uploaded until a later time.

All exports are stored in an Amazon Web Service (AWS) S3 bucket. This makes it possible to leverage Amazon's S3 APIs to access data for any day that logs were recorded. All data is stored as collections of files in a path with the following hierarchy:

#### <YourBucket>/YYYY/MM/DD/APPID

So, data for appid ABCD-1234-EFGH from February 18th, 2019 will be found in:

#### <YourBucket>/2019/02/18/ABCD‐1234‐EFGH/

Each app directory will contain multiple gzip compressed log files using a two digit naming structure (00.log.gz, 01.log.gz, 23.log.gz, etc) each representing the hour that the data was collected and processed. Not all days and/or hours will be listed, depending on whether data was uploaded and processed on that day and hour for the specific application.

### **Accessing the S3 Bucket**

Localytics will maintain the S3 bucket. To get access you will need to:

- 1. Create an Amazon AWS Account or have access to an existing one
- 2. Provide Localytics with the AWS Account ID or IAM details for the account

Since the AWS bucket is hosted by Localytics, you will not see in the Amazon AWS console, but it is accessible via other tools with your credentials.

## **Viewing the data**

There are various methods to retrieving the data from the AWS S3 bucket depending on how you plan on leveraging the information. To simply download and view the contents of the log data you will need to download an application to view the data. Some examples include:

s3cmd [\(http://s3tools.org/s3cmd\)](http://s3tools.org/s3cmd)

AWS CLI [\(http://docs.aws.amazon.com/cli/latest/userguide/cli-chap-getting-set-up.html\)](http://docs.aws.amazon.com/cli/latest/userguide/cli-chap-getting-set-up.html)

CloudBerry [\(http://www.cloudberrylab.com/\)](http://www.cloudberrylab.com/)

Transmit [\(http://www.panic.com/transmit/\)](http://www.panic.com/transmit/)

With these apps you can view and download the contents of the buckets shared with you. To set up any of these applications we recommend reviewing their respective documentation but in all cases the applications will require your Access Key information (ID & Secret Key) to login. The Access Key information is not provided by Localytics but rather are details specific to your AWS account.

The specific path to your S3 bucket will be provided by Localytics and typically flows the pattern of: s3n://exports.localytics.<character‐range>/<YourBucketName>/

Note: If you are interested in setting up a database or data pipeline using raw data please contact your **Account Manager as we provide a variety of packages and custom services to do so.**

# **Field Descriptions**

Bold values are non-optional values for their respective data point line types.

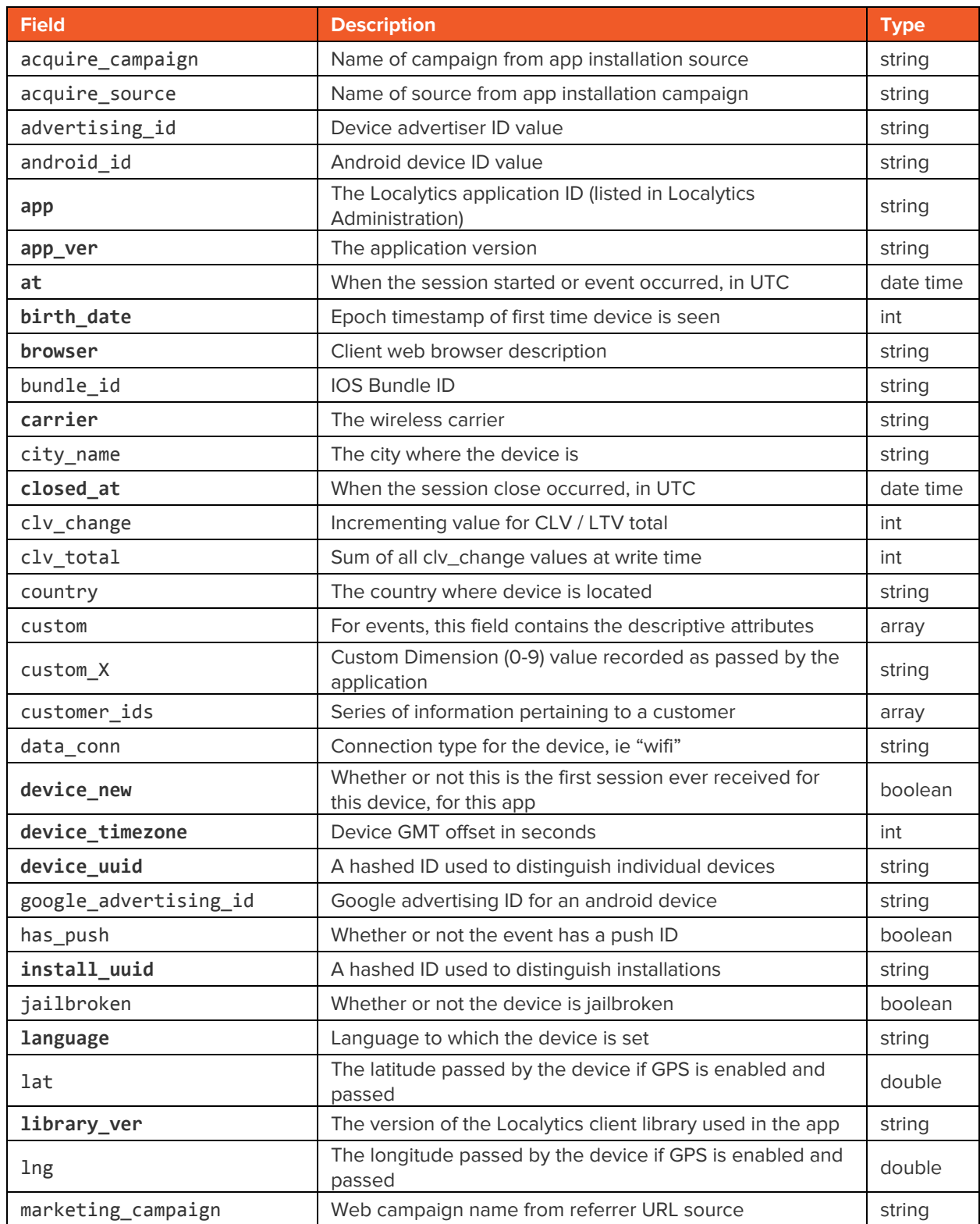

# **IL** Localytics

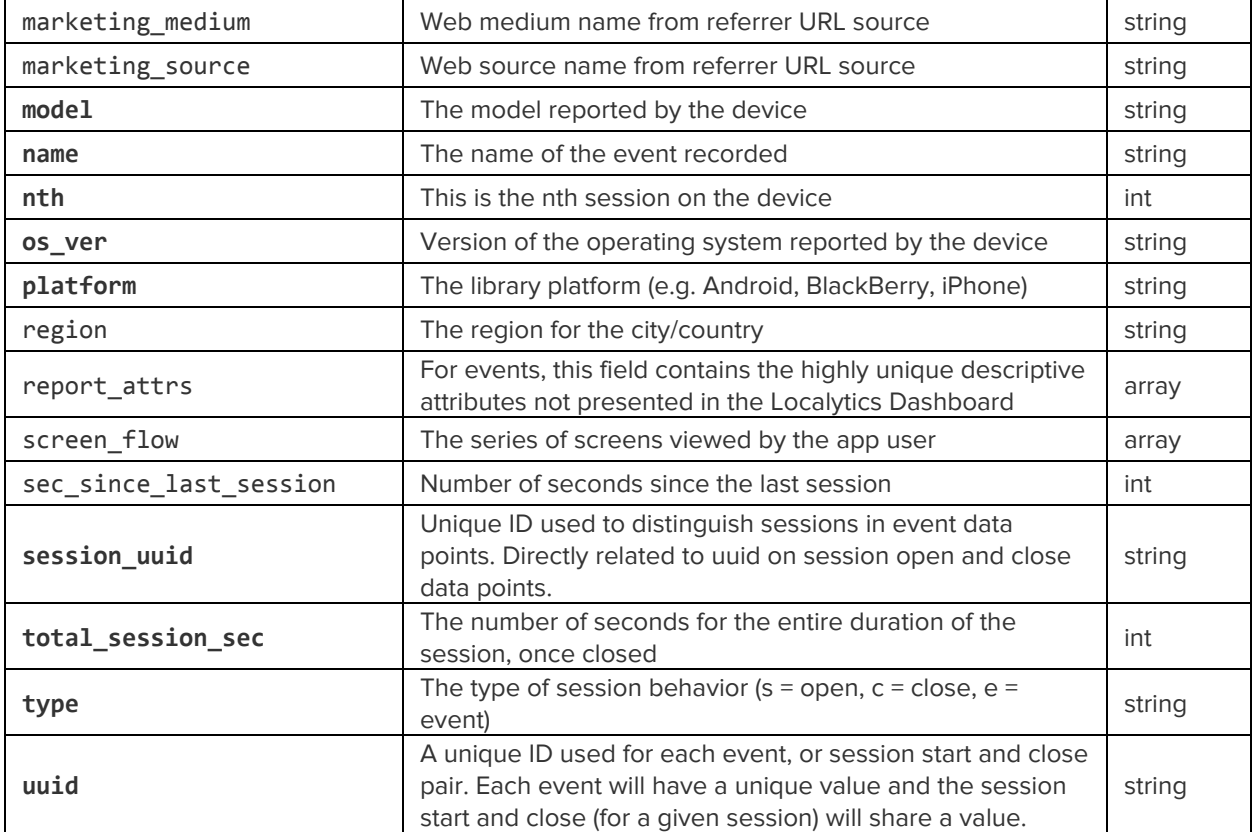

# **In Localytics**

## **Data Format**

#### **Session Start**

{

```
"acquire_campaign": "Men_25‐34_GetMoreUsers",
  "acquire_source": "Fiksu",
  "advertising_id": "A1B2C3‐D4E5‐ABCD‐1234‐0987POIU65YT",
  "android_id": "123456",
  "app": "abcdefghi‐1234567890",
  "app_ver": "6.3",
  "at": "2014‐03‐31 01:37:41",
  "birth_date": 1362663686,
  "browser": "Other",
  "bundle_id": "8764523",
  "carrier": "Frontier Communications",
  "city_name": "Fort Wayne",
  "country": "us",
  "custom_0": "Annual",
  "custom_1": "International",
  "custom_2": "Premium",
  "custom_3": "Native Login",
  "custom_4": "Useful Information",
  "custom_5": "More Info",
  "custom_6": "Something Important",
  "customer_ids": {
    "customer_id": "9128734650"
  },
  "data_conn": "wifi",
  "device_new": false,
  "device_timezone": ‐14400,
  "device_uuid": "8bbca4bcb93e94bc7220ef0df77bb5c282567d17",
  "google_advertising_id": "ab3456f12349",
  "has_push": false,
  "install_uuid": "fa01c512046a4ca27d2fc74afba3686e610893c1",
  "jailbroken": false,
  "language": "en",
  "lat": 34.5,
  "library_ver": "iOSa_2.21.0",
  "lng": 56.4,
  "marketing_campaign": "campaign",
  "marketing medium": "medium",
  "marketing source": "source",
  "model": "iPhone 5",
  "nth": 29,
  "os_ver": "7.1",
  "platform": "iPhone",
  "region": "New England",
  "sec_since_last_session": 26,
  "type": "s",
  "uuid": "7946e8ec86bf9acc8ae404f49b2e5157894ec618"
}
```
{

#### **Session Close with Screens**

```
"acquire_campaign": "Men_25‐34_GetMoreUsers",
  "acquire_source": "Fiksu",
  "advertising_id": "A1B2C3‐D4E5‐ABCD‐1234‐0987POIU65YT",
  "app": "abcdefghi‐1234567890",
  "app_ver": "6.3",
  "at": "2014‐03‐31 00:34:01",
  "birth_date": 1390152419,
  "browser": "Other",
  "bundle_id": "5498211",
  "carrier": "AT&T",
  "city_name": "Boston",
  "closed_at": "2014‐03‐31 00:34:11",
  "country": "us",
  "custom_0": "Annual",
  "customer_ids": {
    "customer_id": "9128734650"
  },
  "data_conn": "wifi",
  "device_new": false,
  "device_timezone": ‐25200,
  "device_uuid": "04a770b098fe4c7befe902373f7e79619a8fcac7",
  "has_push": true,
  "install_uuid": "534716b7a7673d711148fbf370283afa884d7012",
  "jailbroken": false,
  "language": "en",
  "lat": 23.5,
  "library_ver": "iOSa_2.21.0",
  "lng": 55.8,
  "marketing campaign": "campaign",
  "marketing_medium": "medium",
  "marketing source": "source",
  "model": "iPhone 5",
  "nth": 53,
  "os_ver": "7.0.6",
  "platform": "iPhone",
  "region": "New England",
  "screen_flow": [
    "Main",
    "Login",
    "Options",
    "User Details",
    "Options",
    "Main",
  ],
  "session_uuid": "0593916b0e6b12cbbe957f1be5d1d5dd22fa6d65",
  "total_session_sec": 9,
  "type": "c",
  "uuid": "d953c9d885eb1d9fc9e0f9427c8327a45053a3ca"
}
```
# **I**Localytics

#### **Events without Attributes or Customer ID**

```
{
  "acquire_campaign": "Men_25‐34_GetMoreUsers",
  "acquire_source": "Fiksu",
  "android_id": "234ggda56211",
  "app": "abcdefghi‐1234567890",
  "app_ver": "6.3",
  "at": "2014‐03‐31 01:41:03",
  "birth_date": 1374768747,
  "browser": "Other",
  "bundle_id": "23411569",
  "carrier": "Comcast Cable",
  "city_name": "Chicago",
  "clv_total": "2499",
  "clv_change": "175",
  "country": "us",
  "device_new": false,
  "device_timezone": ‐18000,
  "device_uuid": "94e2c8dd0ec50f219d484586d63f6b4bcae4b586",
  "google_advertising_id": "eeee4321",
  "has_push": false,
  "install_uuid": "07c19ee343a492fe567e36413ff8310bbf36cec7",
  "jailbroken": false,
  "language": "en",
  "lat": 12.5,
  "library_ver": "iOSa_2.21.0",
  "lng": 89.4,
  "marketing_campaign": "campaign",
  "marketing_medium": "medium",
  "marketing_source": "source",
  "model": "iPhone 5",
  "name": "Add To Cart",
 "nth": 35,
  "os_ver": "7.1",
  "platform": "iPhone",
  "region": "Midwest",
  "session_uuid": "8cfc5d6388f55ec858dd4c19f3aa8eecc762746d",
  "type": "e",
  "uuid": "eecda51462269488d77b1708848f91c851dd2fbc"
}
```
#### **Events with Event Attributes, Custom Dimensions, and Customer IDs**

```
{
  "acquire_campaign": "Men_25‐34_GetMoreUsers",
  "acquire_source": "Fiksu",
  "android_id": "234ggda56211",
  "app": "abcdefghi‐1234567890",
  "app_ver": "6.3",
  "at": "2014‐03‐31 01:41:03",
  "birth_date": 1374768747,
  "browser": "Other",
  "bundle_id": "23411569",
  "carrier": "Comcast Cable",
  "city_name": "Chicago",
  "clv_total": "2499",
  "clv_change": "175",
  "country": "us",
  "custom": {
    "order quantity": "3‐5 items",
    "item price range": "$25‐50",
    "subtotal price range": "$75‐100",
    "promo code": "No",
    "size": "XL"
  },
  "custom_0": "Annual",
  "custom_1": "International",
  "customer_ids": {
    "customer_id": "9128734650"
  },
  "device_new": false,
  "device_timezone": ‐18000,
  "device_uuid": "94e2c8dd0ec50f219d484586d63f6b4bcae4b586",
  "google_advertising_id": "eeee4321",
  "has push": false,
  "install_uuid": "07c19ee343a492fe567e36413ff8310bbf36cec7",
  "jailbroken": false,
  "language": "en",
  "lat": 12.5,
  "library_ver": "iOSa_2.21.0",
  "lng": 89.4,
  "marketing_campaign": "campaign",
  "marketing medium": "medium",
  "marketing source": "source",
  "model": "iPhone 5",
  "name": "Add To Cart",
  "nth": 35,
  "os_ver": "7.1",
  "platform": "iPhone",
  "region": "Midwest",
  "session_uuid": "8cfc5d6388f55ec858dd4c19f3aa8eecc762746d",
  "type": "e",
  "uuid": "eecda51462269488d77b1708848f91c851dd2fbc"
}
```
# **In Localytics**

```
Events with Event and Report Attributes without Customer ID
{
  "acquire_campaign": "Men_25‐34_GetMoreUsers",
  "acquire_source": "Fiksu",
  "android_id": "234ggda56211",
  "app": "abcdefghi‐1234567890",
  "app_ver": "6.3",
  "at": "2014‐03‐31 01:41:03",
  "birth_date": 1374768747,
  "browser": "Other",
  "bundle_id": "23411569",
  "carrier": "Comcast Cable",
  "city_name": "Chicago",
  "clv_total": "2499",
  "clv_change": "175",
  "country": "us",
  "custom": {
    "order quantity": "3‐5 items",
    "item price range": "$25‐50",
    "subtotal price range": "$75‐100",
    "promo code": "No",
    "size": "XL"
  },
  "device_new": false,
  "device_timezone": ‐18000,
  "device_uuid": "94e2c8dd0ec50f219d484586d63f6b4bcae4b586",
  "google_advertising_id": "eeee4321",
  "has_push": false,
  "install_uuid": "07c19ee343a492fe567e36413ff8310bbf36cec7",
  "jailbroken": false,
  "language": "en",
  "lat": 12.5,
  "library_ver": "iOSa_2.21.0",
  "lng": 89.4,
  "marketing_campaign": "campaign",
  "marketing_medium": "medium",
  "marketing_source": "source",
  "model": "iPhone 5",
  "name": "Add To Cart",
  "nth": 35,
  "os_ver": "7.1",
  "platform": "iPhone",
  "report_attrs": {
   "SKU": "XYZ123",
   "Unit Price": "32.25",
    "Qty": "3"
  },
  "region": "Midwest",
  "session_uuid": "8cfc5d6388f55ec858dd4c19f3aa8eecc762746d",
  "type": "e",
  "uuid": "eecda51462269488d77b1708848f91c851dd2fbc"
}
```